## Linkerd 2.9

mTLS for TCP, ARM support, and more!

Oliver Gould @olix0r

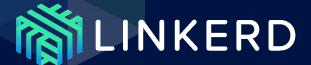

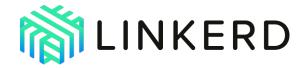

Ultralight, ultrafast, security-first **service mesh** for Kubernetes.

- 4+ years in production
- 5,000+ Slack channel members
- **10,000+** GitHub stars
- 100+ contributors
- Weekly edge releases
- Open governance, neutral home

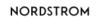

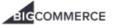

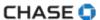

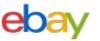

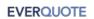

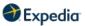

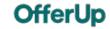

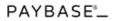

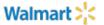

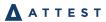

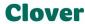

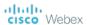

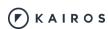

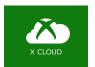

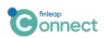

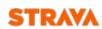

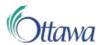

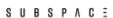

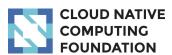

And many more...

#### **History of Linkerd**

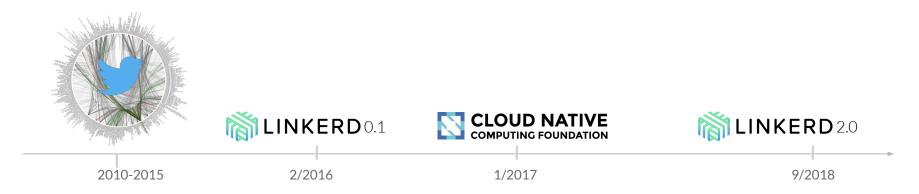

Two parallel branches of development:

- Linkerd 2.x: ultralight, zero-config, Kubernetes-first (active)
- Linkerd 1.x: JVM-based and multi-platform (maintenance)

#### What does Linkerd do?

- Observability: Golden metrics: success rates, latencies, throughput; Service topologies; Distributed and ad-hoc tracing.
- Connectivity: Load balancing, retries, timeouts, multi-cluster
- Security: Transparent mTLS, cert management and rotation, policy\*

Focused on operational simplicity

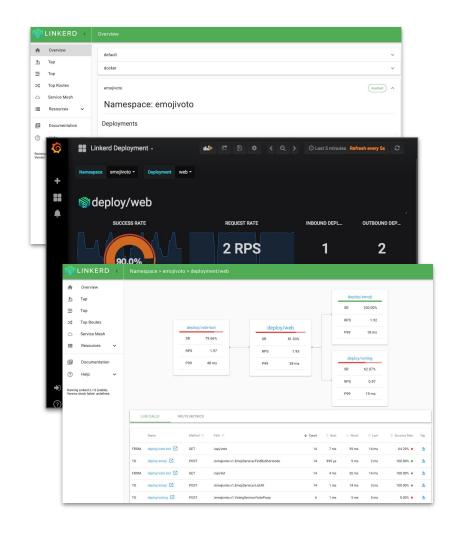

## Microservices

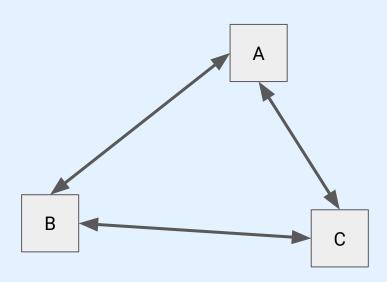

## Service Mesh: Data Plane

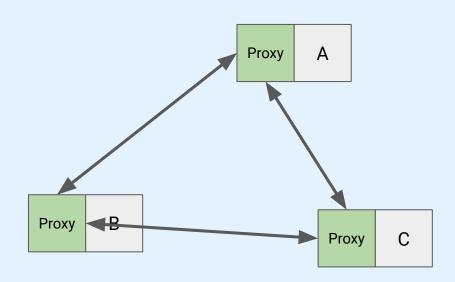

## Service Mesh: Control Plane

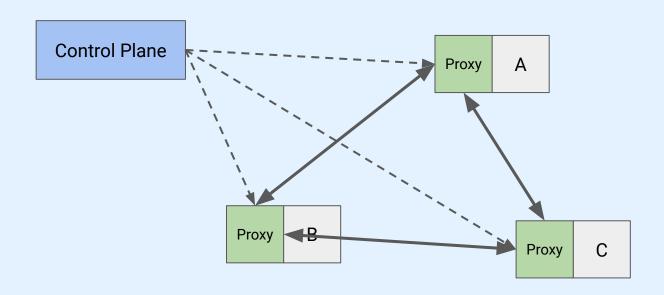

#### **Linkerd 2.x architecture**

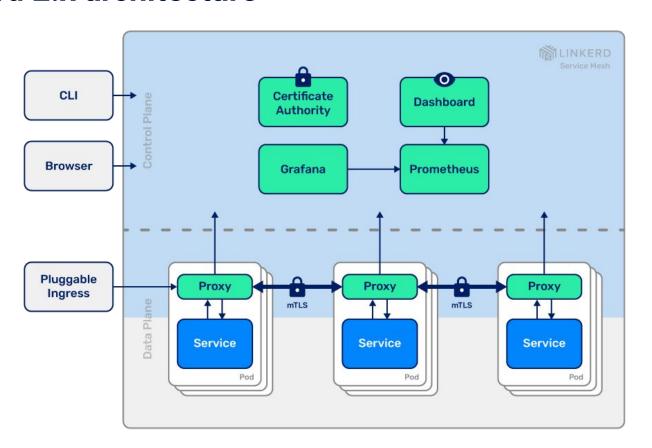

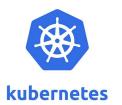

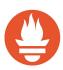

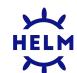

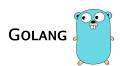

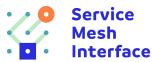

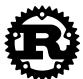

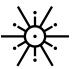

#### How is Linkerd designed?

In short, "do less, not more":

- Let use the series of the sex, for any Kubernetes app
- Ultralight: Introduce the bare minimum perf and resource cost
- **Simple:** Kubernetes-first; Minimal operational complexity
- **Security first**: Secure communication by default

Control plane: Go. ~200mb RSS (excluding metrics data). (Repo: linkerd/linkerd2).

Data plane: Rust. ~20mb RSS, <1ms p99 (!!!). (Repo: linkerd/linkerd2-proxy)

**Background reading**: <u>Linkerd v2</u>: <u>How Lessons from Production Adoption Resulted in a Rewrite of the Service Mesh</u> (InfoQ)

#### What is Linkerd's approach to security?

Linkerd is designed to enable a zero-trust approach to security. But it's easy to claim you are secure. How do you accomplish it?

- First, do no harm. Don't make things worse.
- Secure the foundations. E.g. choice of Rust for Linkerd2-proxy
- **Build on top of Kubernetes**. Don't reinvent the security wheel. (E.g.: use of ServiceAccounts for pod identity.)
- No barrier to entry. E.g. mTLS is on by default!
- **Keep it simple**. Complexity is the enemy of security.

#### What does Linkerd use for its data plane?

A purpose-built service mesh proxy, linkerd2-proxy. Not Envoy!

- Security first: Memory safety & minimal configuration surface
- > Ultralight, ultrafast: Rust compiles to native code. No GC!
- **Audited:** Regular third-party security audits.
- **Modern async network stack:** Built on <u>Tokio</u>, <u>Hyper</u>, <u>H2</u>, <u>Tower</u>, and the rest of the modern Rust async networking stack for safety and performance

100% open source. 100% audited. 100% awesome! github.com/linkerd/linkerd2-proxy

What Does it Do?

### Peak-EWMA Load Balancing

- HTTP/1.x, HTTP/2 (gRPC), & TCP NEW
- Efficiently distributes requests across k8s Deployments, etc
- Client-side: No centralized balancer state
- Latency-aware: Automatically optimizes for locality
- Backed by k8s Services
- ServiceTopology-aware
- Bypasses kube-proxy
- No application changes

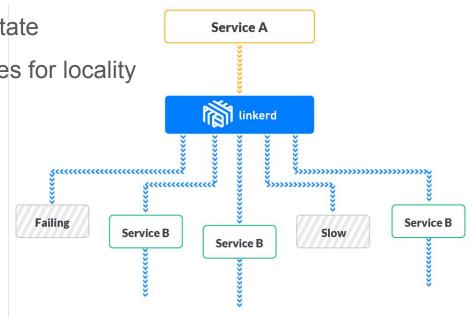

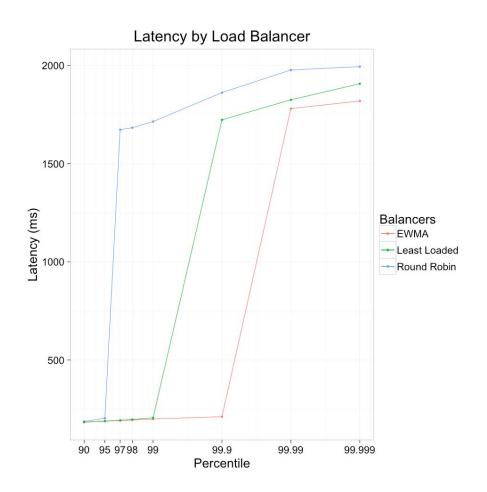

## Automatic, transparent mutual TLS

- Meshed traffic automatically secured
- Extends workload identity for zero-trust communication
  - Bootstrapped from k8s ServiceAccounts
- Automatic pod certificate rotation
  - Private keys never leave the pod's memory
- Can bootstrap from <u>cert-manager</u>
- Does not conflict with Ingress/Application TLS
- No application changes

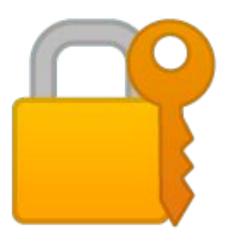

## Transparent HTTP/2 Multiplexing

- All meshed HTTP/1.1 traffic over HTTP/2 (pod-to-pod, multi-cluster)
- Amortizes connection overhead (TCP, mTLS)
- Substantially reduces memory requirements for high-traffic sidecars
- Unique to Linkerd \* \* \* \*
- No application changes

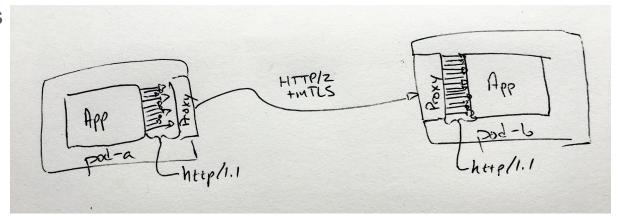

## **Traffic Splitting**

- For canary and blue/green
- Splits requests between k8s Services
- Uses the <u>Service Mesh Interface</u>'s TrafficSplit API

Load Tester

Kubernetes

Prometheus

Can be driven by <u>Flagger</u>

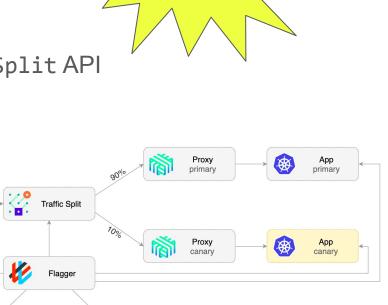

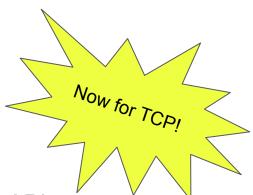

## The Service Mesh Interface

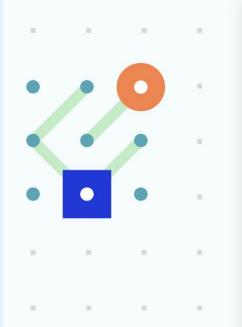

#### What SMI covers

Service Mesh Interface is a specification that covers the most common service mesh capabilities:

- Traffic policy apply policies like identity and transport encryption across services
- Traffic telemetry capture key metrics like error rate and latency between services
- Traffic management shift traffic between different services

#### Seamless, secure multi-cluster

Connects Kubernetes services *across* cluster boundaries in a way that's secure, fully transparent to the application, and independent of network topology.

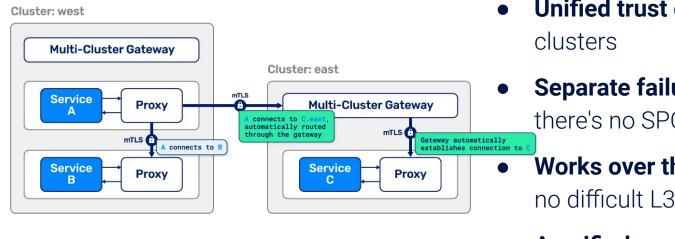

- Unified trust domain across all clusters
  - **Separate failure domains** so there's no SPOF
  - **Works over the open Internet** so no difficult L3/L4 requirements
- A unified communication model with in-cluster communication

## High-fidelity Prometheus Visibility

- Uniform: Every pod gets the same, app-independent traffic metrics
- HTTP- and gRPC-aware
- Rich k8s workload metadata
- Raw latency histograms: no avg on latencies
- Can be enhanced with OpenAPI (Swagger) & gRPC (Protobuf) specs
- Works out-of-the-box; or bring your own!
- No application changes

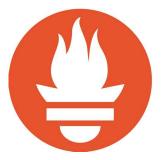

### Distributed Tracing with OpenCensus

- Linkerd participate in your application's OpenCensus tracing
- Application changes required

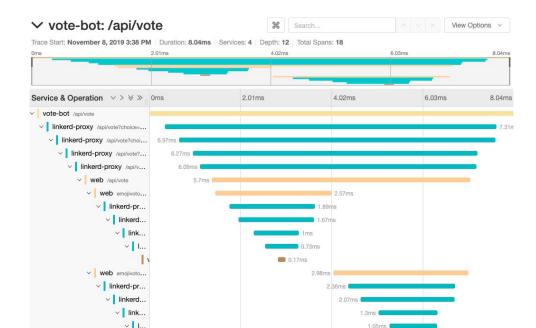

## Ad-hoc tracing with Linkerd Tap

- Tap into the request stream at runtime
- Authorized via k8s RBAC
- No application changes

(press q to quit)
(press a/LeftArrowKey to scroll left, d/RightArrowKey to scroll right)

| Source                              | Destination                             | Method | Path        | Count | Best  | Worst | Last  | Success Rate |
|-------------------------------------|-----------------------------------------|--------|-------------|-------|-------|-------|-------|--------------|
| linkerd-prometheus-5dd896954c-g7snn | 10.244.0.219                            | GET    | /metrics    | 6     | 1ms   | 3ms   | 2ms   | 100.00%      |
|                                     |                                         |        |             |       |       |       |       |              |
| linkerd-prometheus-5dd896954c-g7snn | 10.244.4.222                            | GET    | /metrics    | 5     | 2ms   | 3ms   | 2ms   | 100.00%      |
| linkerd-prometheus-5dd896954c-g7snn | 10.244.1.16                             | GET    | /metrics    | 5     | 2ms   | 3ms   | 2ms   | 100.00%      |
| linkerd-prometheus-5dd896954c-g7snn | 10.244.4.221                            | GET    | /metrics    | 5     | 1ms   | 4ms   | 3ms   | 100.00%      |
| linkerd-prometheus-5dd896954c-g7snn | 10.244.2.82                             | GET    | /metrics    | 5     | 2ms   | 4ms   | 4ms   | 100.00%      |
| linkerd-prometheus-5dd896954c-g7snn | 10.244.3.116                            | GET    | /metrics    | 4     | 1ms   | 3ms   | 1ms   | 100.00%      |
| linkerd-prometheus-5dd896954c-g7snn | 10.244.3.115                            | GET    | /metrics    | 4     | 1ms   | 3ms   | 3ms   | 100.00%      |
| 10.244.4.1                          | linkerd-grafana-548d67bdd-ftv62         | GET    | /api/health | 4     | 448µs | 547µs | 530µs | 100.00%      |
| linkerd-prometheus-5dd896954c-g7snn | 10.244.4.220                            | GET    | /metrics    | 4     | 2ms   | 4ms   | 4ms   | 100.00%      |
| linkerd-prometheus-5dd896954c-g7snn | 10.244.0.220                            | GET    | /metrics    | 3     | 1ms   | 1ms   | 1ms   | 100.00%      |
| 10.244.2.1                          | linkerd-destination-6d9d9dfbf6-fq6hd    | GET    | /ready      | 3     | 395µs | 629µs | 395µs | 100.00%      |
| linkerd-prometheus-5dd896954c-g7snn | linkerd-sp-validator-77f8b989-g6bjq     | GET    | /metrics    | 3     | 2ms   | 2ms   | 2ms   | 100.00%      |
| 10.244.3.1                          | linkerd-web-55bfcf9698-5wxwf            | GET    | /ping       | 3     | 449µs | 723µs | 472µs | 100.00%      |
| linkerd-prometheus-5dd896954c-g7snn | linkerd-controller-78844b9b87-z8sgl     | GET    | /metrics    | 3     | 2ms   | 2ms   | 2ms   | 100.00%      |
| linkerd-prometheus-5dd896954c-g7snn | linkerd-grafana-548d67bdd-ftv62         | GET    | /metrics    | 3     | 2ms   | 3ms   | 2ms   | 100.00%      |
| linkerd-prometheus-5dd896954c-g7snn | linkerd-destination-6d9d9dfbf6-fq6hd    | GET    | /metrics    | 3     | 2ms   | 3ms   | 3ms   | 100.00%      |
| 10.244.0.1                          | linkerd-sp-validator-77f8b989-g6bjq     | GET    | /ready      | 3     | 466µs | 885µs | 573µs | 100.00%      |
| linkerd-prometheus-5dd896954c-g7snn | linkerd-proxy-injector-648d6864b6-f8fqt | GET    | /metrics    | 2     | 2ms   | 2ms   | 2ms   | 100.00%      |
| 10.244.1.1                          | linkerd-controller-78844b9b87-z8sgl     | GET    | /ping       | 2     | 346µs | 578µs | 578µs | 100.00%      |
| 10.244.3.1                          | linkerd-web-55bfcf9698-5wxwf            | GET    | /ready      | 2     | 453µs | 614µs | 453µs | 100.00%      |
| 10.244.1.1                          | linkerd-prometheus-5dd896954c-g7snn     | GET    | /-/healthy  | 2     | 459µs | 468µs | 468µs | 100.00%      |
| linkerd-prometheus-5dd896954c-g7snn | linkerd-web-55bfcf9698-5wxwf            | GET    | /metrics    | 2     | 2ms   | 2ms   | 2ms   | 100.00%      |
| 10.244.3.1                          | linkerd-proxy-injector-648d6864b6-f8fqt | GET    | /ping       | 2     | 461µs | 490µs | 490µs | 100.00%      |
| 10.244.0.1                          | linkerd-sp-validator-77f8b989-g6big     | GET    | /ping       | 2     | 375µs | 532µs | 375µs | 100.00%      |
| 10.244.1.1                          | linkerd-controller-78844b9b87-z8sgl     | GET    | /readv      | 2     | 432us | 446us | 432µs | 100.00%      |
| 10.244.1.1                          | linkerd-prometheus-5dd896954c-g7snn     | GET    | /-/ready    | 2     | 646µs | 668µs | 668µs | 100.00%      |
| 10.244.2.1                          | linkerd-destination-6d9d9dfbf6-fg6hd    | GET    | /ping       | 2     | 537µs | 614µs | 614µs | 100.00%      |
| 10.244.3.1                          | linkerd-proxy-injector-648d6864b6-f8fqt | GET    | /readv      | 2     | 602µs | 969µs | 602µs | 100.00%      |
| 10.244.3.1                          | tinkera-proxy-injector-648d6864D6-181qt | GET    | /ready      | 2     | υαζμs | 909µs | υωΖμs | 100.00%      |

#### **New** in 2.9.0

- Multi-arch builds for x86\_64, Arm32 & Arm64
- Support for <u>Kubernetes ServiceTopologies</u>
  - Discovery now supports <u>Kubernetes EndpointSlices</u>
- Bring your own Prometheus & Grafana
- Big changes to linkerd2-proxy
  - New service discovery scheme -- no more DNS dependency
  - mTLS, Load Balancing & TrafficSplit for arbitrary TCP protocols
  - More resilient HA control plane communication -- no more kube-proxy
  - Multi-threaded runtime supports scaling beyond a single CPU
  - Reduced Latency, CPU, and Memory usage

# Demo Time

#### A brief tour of the Linkerd Lab

- <u>k3d</u> 3.2.0 (k8s 1.18)
- <u>linkerd</u> stable-2.9.0
- ort (oliver's runtime tester ;)

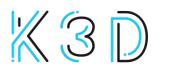

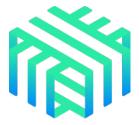

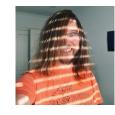

# Looking Forward

#### What's the community working on?

- Minimized, modular control plane
- Multicluster routing for all TCP traffic
- Improved TCP visibility
- Bounded ServiceAccount tokens
- Traffic policy
- FIPS 140-2
- Off-cluster mesh
- Experimenting with proxy\_wasm

## **Linkerd Community Anchor**

- Become a recognized expert
- ★ Tell your story in any medium
- Submit your talk proposal with confidence
- Get editing or writing support

Learn more on linkerd.io/community/anchor

#### **Get involved!**

- Development is all on GitHub
- Thriving community in the Slack
- Formal announcements on the CNCF mailing lists
- Monthly community calls
- Formal 3rd-party security audits

#### Linkerd has a friendly, welcoming community! Join us!

Linkerd is 100% Apache v2 licensed, owned by a neutral foundation (CNCF), and is committed to open governance.

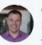

Cole Calistra @coleca · Feb 2

FACT: If you are considering service mesh and @linkerd isn't first on your list you're making a HUGE mistake. It just WORKS. Plain and simple. No hours of YAML configuration files to write. It just WORKS. Thank you @wm and @BuoyantIO team! @CloudNativeFdn

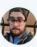

Site Reliability Balladeer @SethMcCombs · 8 Dec 2018

Replying to @michellenoorali

It took me a total of 5 minutes to set up @linkerd in my QA environment and BOOM metrics for days. I can't remember the last time I set up something so easy, it was almost...fun?

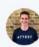

ZΔK @zakknill · Feb 14

Just used #linkerd2 for the first time to solve a real production issue. The observability tooling is life changingly good! Thanks @linkerd

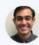

Abhinav Khanna @Abhinav14435957 · 12 Dec 2018

Having used Linkerd, I think the team has done a fantastic job of making it feel magical. #linkerd

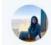

Michelle Noorali @michellenoorali · 8 Dec 2018

seriously the linkerd2 getting started guide is so good and the check command is just beautiful 6 linkerd.io/2/getting-star... @linkerd

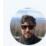

Nigel Wright @nigelwright\_nz - 18 Nov 2018

Whoa @linkerd just blew my mind a little. That was crazy easy to setup and start getting real info about my #k8s deployments.

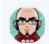

Stephen Pope @stephenpope · 26 Oct 2018

@linkerd Very pleased with #Linkerd2 - deployed my app (with auto-proxyinjection) and #itjustworked - Had all the info I needed on the dashboard -Thanks very much (great docs too)

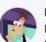

Darren Shepherd @ibuildthecloud · Feb 14

I'm consistently impressed with @linkerd 2.0. If you are looking at istio, try linkerd first. I takes about 5 minutes. Then you'll have something working and in place while you try to understand and deploy istio for the next 9 months.

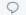

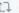

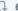

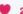

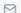